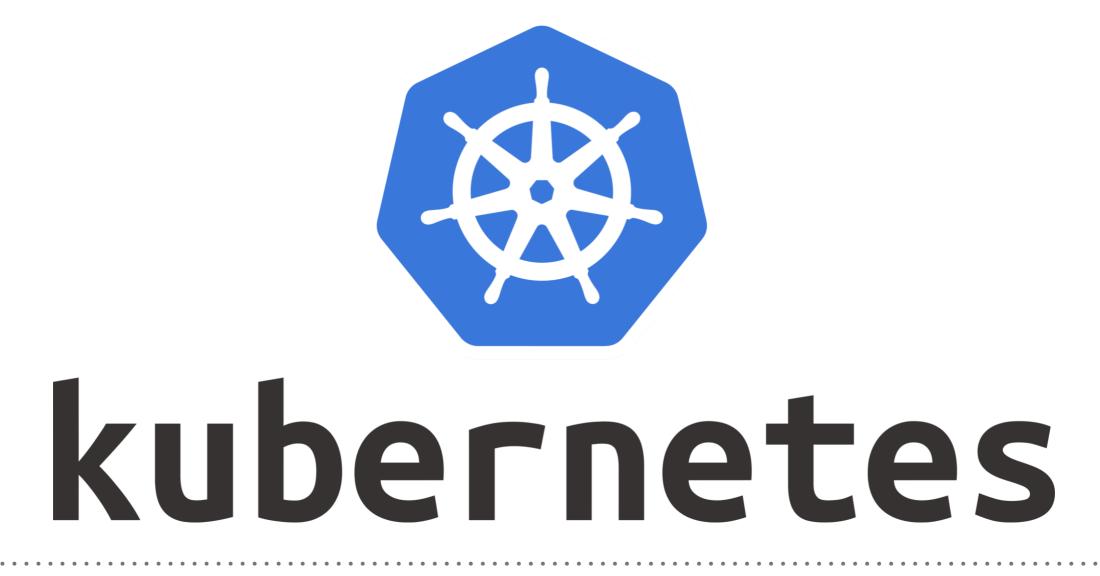

Kubernetes: HELM Chart

- ► How to Create the Helm Chart.
- ► Components of Helm Chart.
- ► Uses of these Components.
- Binding of Components.
- ► Execute the Helm Chart to Deploy the Release.

## Will see you in Next Lecture...

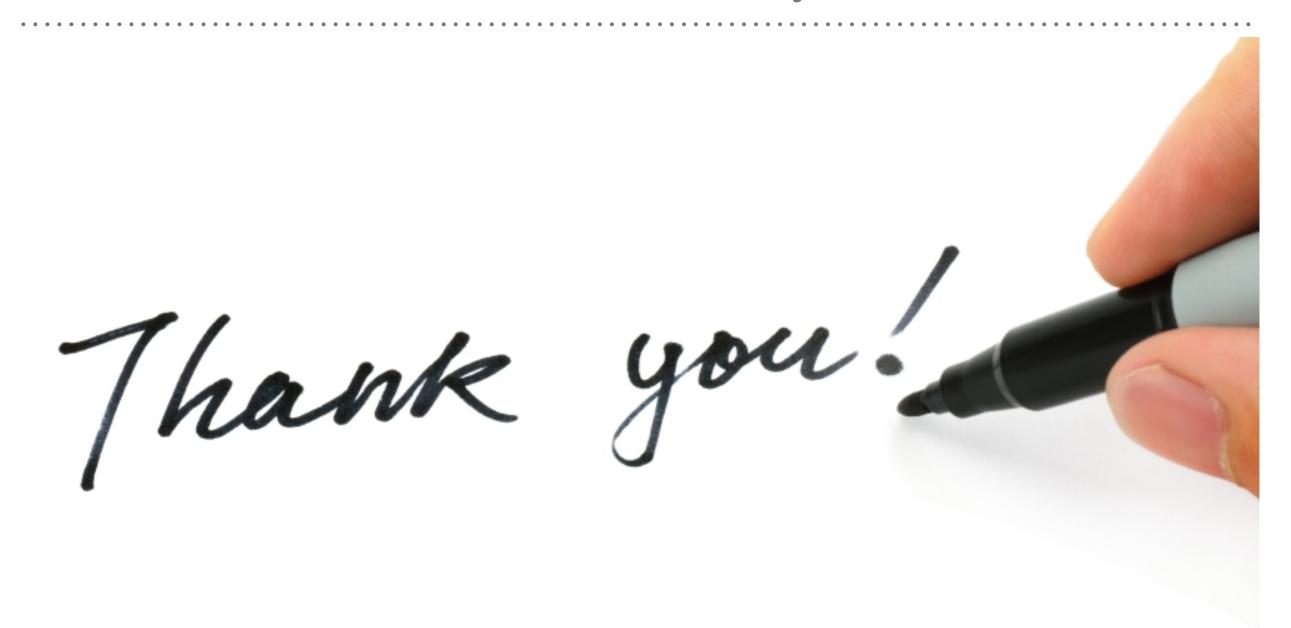

See you in next lecture ...